### Sheth N.K.T.T College, Thane Department of Maths & Stats MCQ questions prepared by Prof. Anil Khadse & Prof.N.N.Varade

## **Module\_I E-Commerce. (Multiple Choice).**

- 1. \_ segment of E-commerce focuses consumers dealing with each other.
	- A) B2B
	- B) C2B
	- C) C2C
	- D) B2C
- 2. Buying and selling products on the internet is called
	- A) EDI
	- B) E-Commerce
	- C) E-Business
	- D) E market
- 3. The sender and receiver will have the same key in Key encryption
	- A) Symmetric
	- B) Asymmetric
	- C) Public
	- D) Private
- 4. \_\_\_\_\_\_means converting cipher text to plain text.
	- A)Encryption
	- B)Decryption
	- C)Conversion
	- D)De-conversion

5. The full form of WAP in E-Commerce is Wireless Protocol.

A) And B) App

- C)Application
- D) Area
- 6. When you make a payment using PayPal, you have to e-mail the payment to merchant's account

A)Current B)Saving C)PayPal D)Payroll

7. A Computer to Computer exchange of business transaction is called\_\_.

 A) E-Business B)Super Market C)EDI D) E-Market

8. It is a convention that all sites that use SSL connection while making a secure connection use instead of HTTP. A)SMTP B)HTTPS C)FTP D)TCP/IP 9. The most commonly used form of payment in E-Commerce is A) Credit Card B) PayPal C) Petro Card D) Digital Cash 10. In online stored value systems, cards that have embedded chips that store personal information is called A)Debit Card B)Smart Card C) Credit Card D)Ideal card 11. The full form of WAP in E-Commerce is Wireless Protocol. A) And B)App C)Application D)Area 12. The full form of HTTP in E-Commerce is Hyper Text\_\_\_\_\_\_\_\_\_\_Protocol. A)Travel B) Topology C) Transmit D) Transfer 13. The full form of P2P in E-Commerce is\_ A)Peer to Peer B) Person to Person C) Peer to Person D)Person to Peer 14. There are many techniques used by B2C companies to attract customers except \_\_ A) Viral Marketing B) Online Ads c) Registering with search engines D) Discount Price 15. Buying and selling products on the internet is called\_\_\_\_\_\_\_\_\_\_\_\_\_ A) EDI B) E-Commerce C) E-Business D) E market

- 16. Google is a A)Portal B)E-Tailer C) Transaction Broker D) Desktop
- 17. SET ensures \_\_\_\_\_\_\_\_\_\_\_\_\_\_\_\_\_\_\_\_\_\_\_\_ A) Authentication B)repudiation C) protocol **D**)File

18. \_\_\_\_\_\_\_\_\_\_\_type of technology scrambles the contents of files sent via the Internet

A) Encryption B) Digital Signature

Page 2 of 7 Prof Anil Khadse NKTT College, Thane

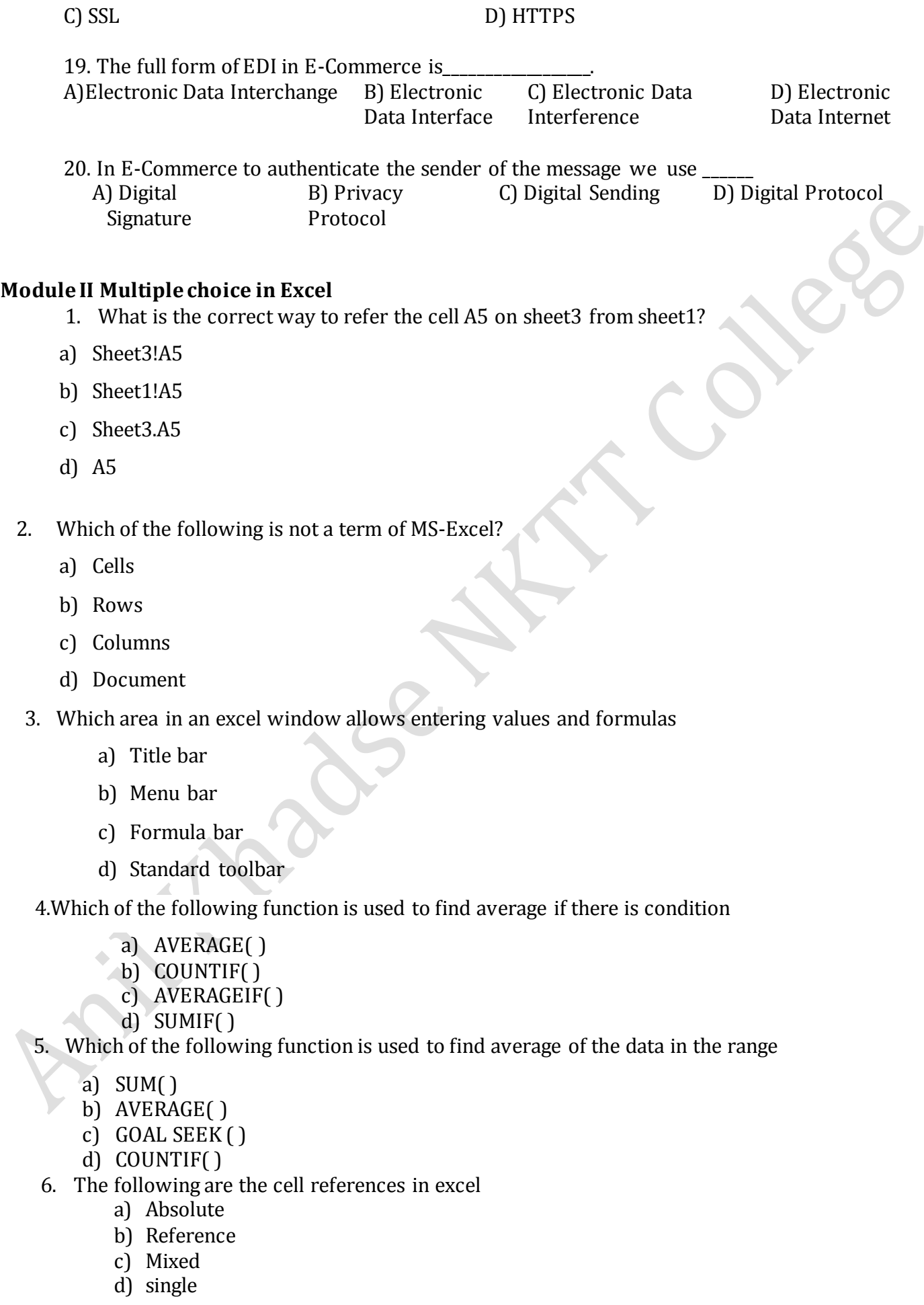

# Page 3 of 7 Prof Anil Khadse NKTT College, Thane

- 7. In MS-Excel what does SUMIF function do?
	- a) Adds up cell values based on a condition
	- b) Adds all the numbers in a range of cells
	- c) Returns a subtotal in a list or database
	- d) Adds up cell values not based on a condition
- 8. Which of the following is not the cell references in excel
	- a) Absolute
	- b) Reference
	- c) Mixed
	- d) Cell address
- 9. In MS-Excel what does COUNTIF function do?
	- a) Adds up cell values based on a condition
	- b) Adds all the numbers in a range of cells
	- c) Returns a subtotal in a list or database
	- d) Count the numbers of cells based on condition
- 10. Except for the …… function, a formula with a logical function shows the word "TRUE" or "FALSE" as a result
	- a. IF
	- b. AND
	- c. OR
	- d. NOT

## **Module III Multiple choice in Excel**

- 1. How do you display current date only in Excel
	- a) DATE( )
	- b) TODAY( )
	- c)  $TIME()$
	- d)  $\text{NOW}()$
- 2. Which chart cannot be created in Excel
	- a) Line
	- b) Pie
	- c) Bar
	- d) picture
- 3. What does the COUNTA( ) function will do?
	- a) Counts cells having alphabets
	- b) Counts empty cells
	- c) Counts cells having number

#### Page 4 of 7 Prof Anil Khadse NKTT College, Thane

- d) Counts non-empty cells
- 4. Which would you choose to create a bar diagram?
	- a) Edit, Chart
	- b) Insert, Chart
	- c) Tools, Chart
	- d) Format, Chart
- 5. Which is not used to perform what if analysis?
- a) Solver
- b) Goal seek
- c) Scenario Manager
- d) Chart
- 6. Which of following is Not one of Excel's what-if function?
	- a) Goal seek
	- b) Solver
	- c) Scenario manager
	- d) Auto Outline
- 7. When two or more values have to be obtain, which data analysis tool is used
	- a) Data table
	- b) Solver
	- c) Goal seek
	- d) Scenario manager`
- 8. How do you display current date and time.
	- a)  $DATA(E()$
	- b) TODAY( )
	- c)  $TIME()$
	- d) NOW( )
- 9. Once the chart is created and data has change then chart
	- a) Updated automatically
		- b) Not updated
		- c) Manual updated
		- d) Not automatically
- 10. Macros are "run" or executed from the ….. Menu.
	- a. Insert
	- b. Format
	- c. Tools
	- d. Data

## Page 5 of 7 Prof Anil Khadse NKTT College, Thane

## **Module IV VISUAL BASIC (Multiple Choice)**

- 1. VB provides the tools you need to create windows with familiar elements like…
	- a) Grid lines
	- b) Fields
	- c) Check boxes
	- d) Sheets
- 2. In VB elements are available in….
	- a) tool box
	- b) objects
	- c) sheets
	- d) text
- 3. Controls can be added using ….
	- a) Excel
	- b) Formula
	- c) Toolbox
	- d) file
- 4. The newer programming language VB is using a different approach called as ….
	- a) Object Oriented Programming
	- b) Method oriented programming
	- c) Action oriented programming
	- d) Procedure oriented programming
- 5. Each Object has its own property like…
	- a) Height
	- b) Left align
	- c) Right align
	- d) Bold
- 6. Forms are called \_\_\_\_\_
	- a) Containers
	- b) Labels
	- c) Commands
	- d) Formula

7. \_\_\_\_\_ are the elements you place inside a form; such as command buttons, list boxes, etc.

- a) Controls
- b) Alphabets
- c) Numbers
- d) Text

8. Controls are the \_\_\_\_\_\_ you place inside a form; such as labels, test boxes, etc

- a) Data
- b) String
- c) Elements
- d) Number
- 9. Toolbox contains\_\_\_\_\_
	- a) Edit
	- b) Insert
	- c) Text box

## Page 6 of 7 Prof Anil Khadse NKTT College, Thane

- d) Data
- 10. VAL function is used to convert a \_\_\_\_\_\_\_into a Numeric value.
	- a) Text value
	- b) Expression value
	- c) Date value
	- d) Formula